## **ПОРЯДОК ОПЛАТЫ ГОСУДАРСТВЕННОЙ ПОШЛИНЫ И УСЛУГ ЧЕРЕЗ ЕРИП**

Государственная пошлина, взимаемая в отделе загса Новополоцкого горисполкома, дополнительные платные услуги, оказываемые отделом загса Новополоцкого горисполкома могут быть уплачены посредством автоматизированной информационной системы «Расчет» (ЕРИП).

В случае уплаты государственной пошлины и (или) дополнительных платных услуг, оказываемых отделом загса посредством ЕРИП, платежный документ либо его копия в отдел загса Новополоцкого горисполкома не представляются.

**Для проведения платежа в АИС «Расчет» (ЕРИП) необходимо выбрать последовательно вкладки:** Дерево ЕРИП → Система «Расчет» → Суды, юстиция, юридические услуги  $\rightarrow$  ЗАГС $\rightarrow$  Витебская область  $\rightarrow$ Новополоцкий ГИК:

 $\rightarrow$  Госпошлина ЗАГС (с указанием назначения платежа)

 $\rightarrow$  Дополнительные услуги ЗАГС (с указанием наименования доп. услуги)

**Поиск необходимой услуги также может быть осуществлен путем введения кода услуги в соответствующее окно поиска в АИС «Расчет»** 

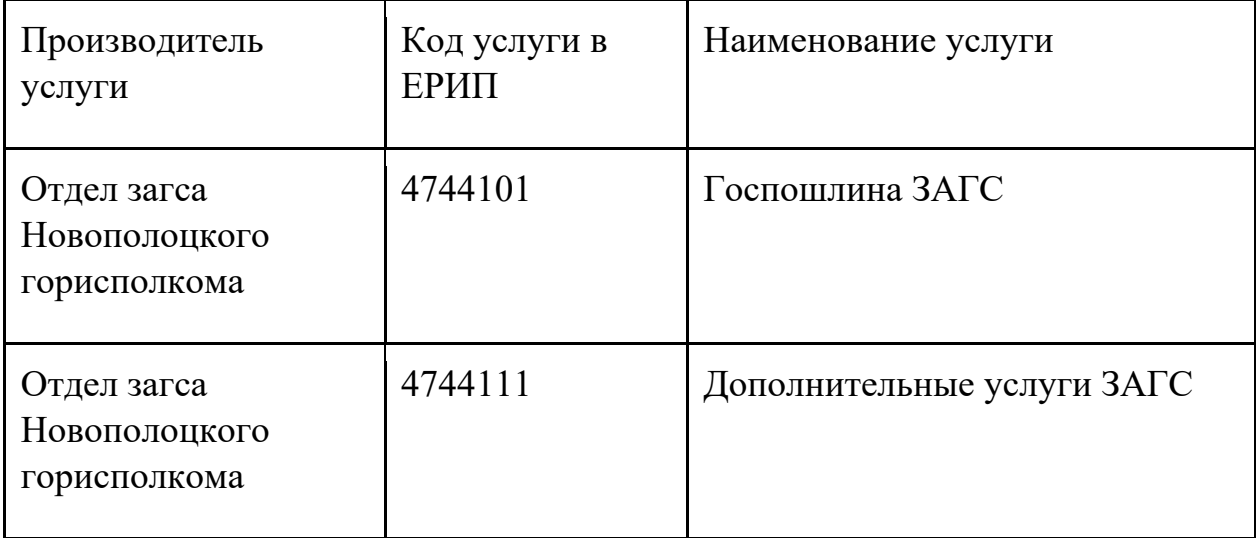

При совершении платежа физическим лицам в системе ЕРИП следует в обязательном порядке указывать реквизиты «Фамилия. Собственное имя. Отчество. Идентификационный номер».